## **CACCA Competition Schedule 2024-2025**

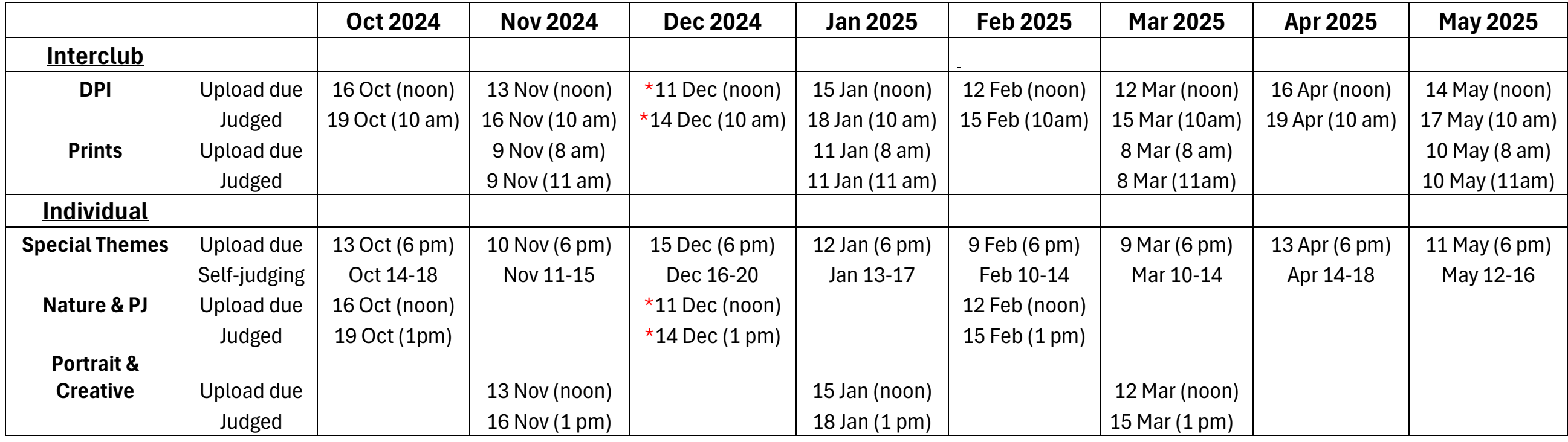

\*December Interclub and Individual DPIs will be held 1 week earlier than normal to avoid interfering with holidays

Nature & PJ EOY competitions will be held after the regularly scheduled competitions on 15 Feb

Grace DeWolf competition will be held after the regularly scheduled competitions on 15 Feb

Portrait and Creative EOY competitions will be held after the regularly scheduled competitions on 15 Mar

Interclub Print EOY competitions will be held after the regularly scheduled competition on 10 May

Interclub DPI EOY competitions will be held after the regularly scheduled competition on 17 May

CACCA Board (9 am) and Delegates (10 am) meetings are the same day as in person print competitions at Northwest Covenant Church.

[Individual and Interclub Digital submissions and to print cards for your Print entries can be reached from the 'All Photos Submissions' link on the CACCA](Individual%20and%20Interclub%20Digital%20submissions%20and%20to%20print%20cards%20for%20your%20Print%20entries%20can%20be%20reached%20from%20the%20‘All%20Photos%20Submissions’%20link%20on%20the%20CACCA%20website%20or%20by%20copying%20the%20)  [website or by copying the "Competition Assistant" link and pasting it into your URL. https://www.411-vision.com/411ClientLogin.html](Individual%20and%20Interclub%20Digital%20submissions%20and%20to%20print%20cards%20for%20your%20Print%20entries%20can%20be%20reached%20from%20the%20‘All%20Photos%20Submissions’%20link%20on%20the%20CACCA%20website%20or%20by%20copying%20the%20)